## **PARÁMETROS ESTADÍSTICOS**

Puesto que las representaciones gráficas no siempre consiguen ofrecer una información completa de una serie de datos, es necesario analizar procedimientos numéricos que permitan resumir toda la información del fenómeno en estudio en unos números llamados **parámetros estadísticos**. Los parámetros estadísticos se pueden clasificar en: nesto que las representaciones gráficas no siempre consiguen ofrecer una informació<br>
mpleta de una serie de datos, es necesario analizar procedimientos numéricos que<br>
mitan resumir toda la información del fenómeno en estu

a) **Medidas de centralización**.- Que representan a toda la distribución. Buscan características del centro de la distribución. Los más importantes son la media aritmética, la mediana y la moda.

b) **Medidas de posición**.- Indican, una vez ordenados los datos, cuantos elementos quedan a la izquierda o derecha de uno dado: cuartiles, deciles, centiles o percentiles.

c) **Medidas de dispersión**.- Que indican si los valores están agrupados o dispersos. Los más importantes son rango o recorrido, desviación media, la varianza y la desviación típica.

### **MEDIDAS DE CENTRALIZACIÓN**

*N*

#### **MEDIA:**

$$
\overline{x} = \frac{x_1 + x_2 + x_3 + \dots + x_N}{N} = \frac{\sum_{i=1}^{N} x_i}{N}
$$

Cuando los datos vienen dados por una tabla de frecuencias:

$$
\overline{x} = \frac{x_1 f_1 + x_2 f_2 + x_3 f_3 + \dots + x_N f_N}{N} = \frac{\sum_{i=1}^{N} x_i f_i}{N}
$$

Cuando los datos están agrupados en intervalos, el valor central de cada intervalo (marca de clase), es el que se asigna a todos los individuos que están en dicho intervalo.

 Ejemplo 1:Se ha preguntado a un grupo de 70 alumnos sobre el número de zapatos que calzan, obteniendo los resultados de la siguiente tabla:

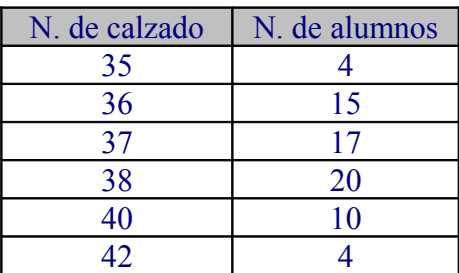

En este caso, la media aritmética sería: 37.67 70 2637 70  $\overline{x} = \frac{35.4 + 36.15 + 37.17 + 38.20 + 40.10 + 42.4}{5.6} = \frac{2637}{7.6} =$ 

 *Ejemplo* 2 El *consumo de carburantes, en litros, de una flota de camiones a lo largo de un día está tabulado en la siguiente tabla de frecuencias:*

| Consumo  | Camiones |  |
|----------|----------|--|
| (0,10]   | 8        |  |
| (10, 20) | 12       |  |
| (20, 30) | 10       |  |
| (30, 40] | 14       |  |
| (40, 50) | 21       |  |
| (50, 60] | 16       |  |
| (60, 70] | q        |  |

Como la variable está agrupada en intervalos, tomamos la marca de clase. La media sería:

$$
\overline{x} = \frac{5.8 + 15.20 + 25.10 + 35.14 + 45.21 + 55.16 + 65.9}{90} = \frac{3370}{90} = 37.44
$$

#### **MODA**

Es el valor de la distribución que se repite con mayor frecuencia. Puede no existir o puede no ser única. Las distribuciones que contienen una sola moda se llaman unimodales y las que contienen dos, bimodales. En general, cuando contiene varias modas se denomina multimodal. www.yoquieroaprobar.es

• En una representación gráfica, la moda será el rectángulo más alto, en el caso del histograma, y el pico más alto, en el caso del polígono. Ejemplo:

En la distribución de cifras: 2, 3, 3, 3, 5, 5.................la moda es 3

- En la distribución de cifras: 2, 2, 4, 5, 5, 6................ las modas son 2 y 5.
- En el caso de los datos agrupados en intervalos, la moda es aproximadamente el punto medio de la clase que contiene la mayor frecuencia de casos (a la que se le llamaría clase modal)

Ejemplo:

De 1 a 3..............6 De 4 a 6..............15 De 7 a 8..................10 De 9 a 11............6

En este ejemplo, la clase modal es 4-6 y la moda valdrá 5.

Pero si queremos calcular más exactamente la moda (y no de forma aproximada),se

busca el intervalo de mayor frecuencia (intervalo o clase modal) y se aplica la

fórmula:

$$
MO=L_{i-1}+C.\frac{f_i-f_{i-1}}{(f_i-f_{i-1})+(f_i-f_{i+1})}
$$

Donde:

Li-1 es el límite inferior del intervalo modal C es la amplitud del intervalo fi es la frecuencia del intervalo modal

fi-1 es la frecuencia del intervalo anterior al modal

 $f_{i+1}$  es la frecuencia del intervalo posterior al modal

En el ejemplo puesto, sería el intervalo (4,6], y aplicando la fórmula:

$$
15-6
$$

$$
\text{Mo=4+3.} \frac{12}{(15-6) + (15-10)} = 5.93
$$

Otro ejemplo:

El consumo de carburantes, en litros, de una flota de camiones a lo largo de un día está tabulado en la siguiente tabla de frecuencias:

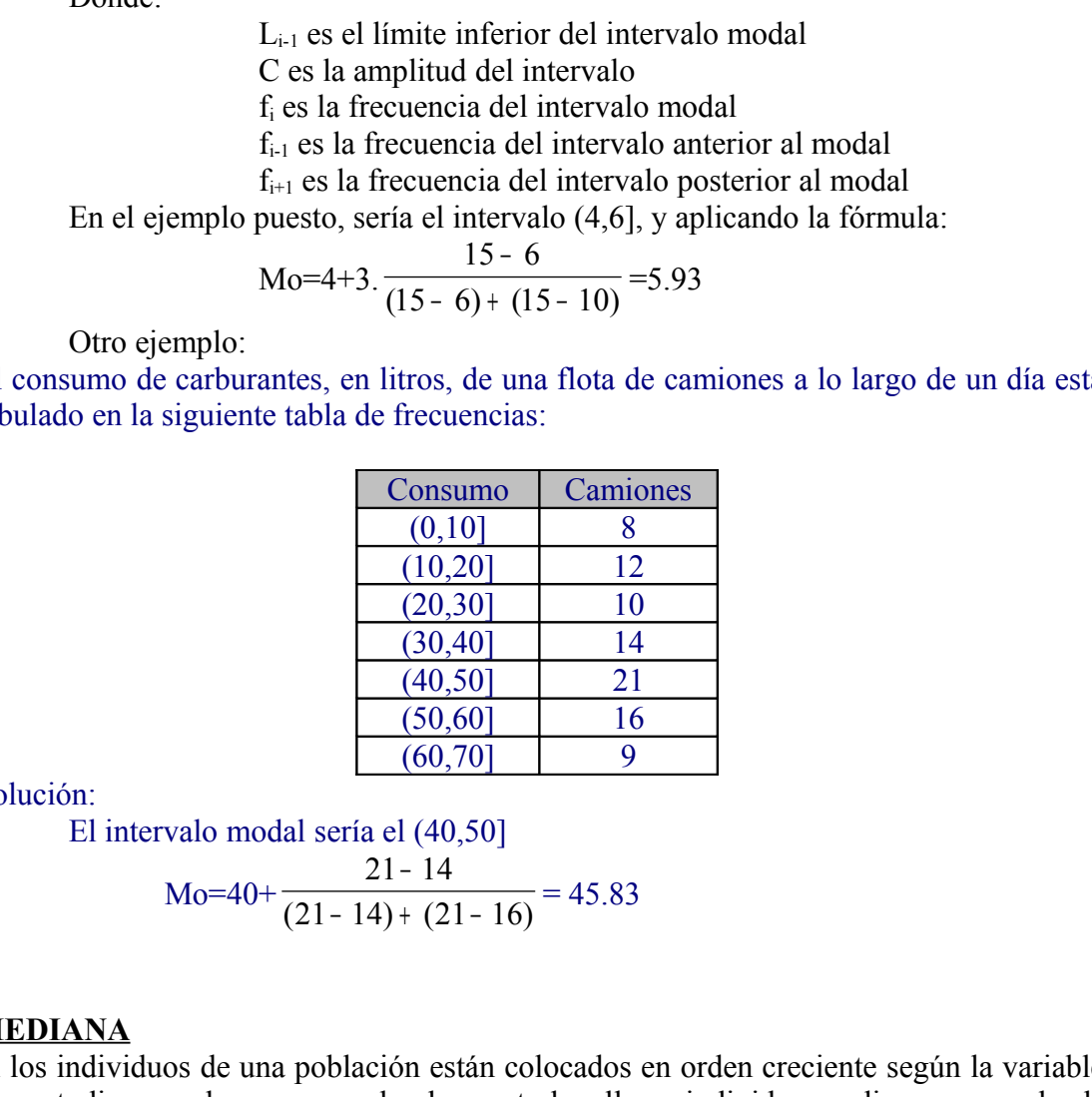

Solución:

El intervalo modal sería el (40,50]

$$
Mo=40+\frac{21-14}{(21-14)+(21-16)}=45.83
$$

# **MEDIANA**

Si los individuos de una población están colocados en orden creciente según la variable que estudiamos, el que ocupa el valor central se llama individuo mediano, y su valor la mediana.

La mediana Me, está situada de modo que antes de ella está el 50% de la población y, detrás, el otro 50%.

Por ejemplo, en la distribución:

6,7,7,7,8,9,10,12,15

 $M_e = 8$ 

Si el número de individuos fuera par, la mediana sería el valor medio de los dos centrales.

Por ejemplo, en la distribución:

$$
\begin{array}{c} 6,7,7,7,8,9,10,12,15,16 \\ M_e=8.5 \end{array}
$$

Si los datos están agrupados en intervalos, suponemos que los datos de cada intervalo se reparten uniformemente en él, hemos de buscar el intervalo central (en el que se encuentre el o los valores centrales) y aplicar la fórmula:

$$
Me = L_{i-1} + C \cdot \frac{N}{2} - F_{i-1}
$$

Donde Li-1 es el límite inferior del intervalo N es el número total de casos o datos Fi-1 es la frecuencia acumulada del intervalo anterior fi es la frecuencia absoluta del intervalo C es la amplitud del intervalo

#### **Ejemplo:**

El consumo de carburantes, en litros, de una flota de camiones a lo largo de un día está tabulado en la siguiente tabla de frecuencias:

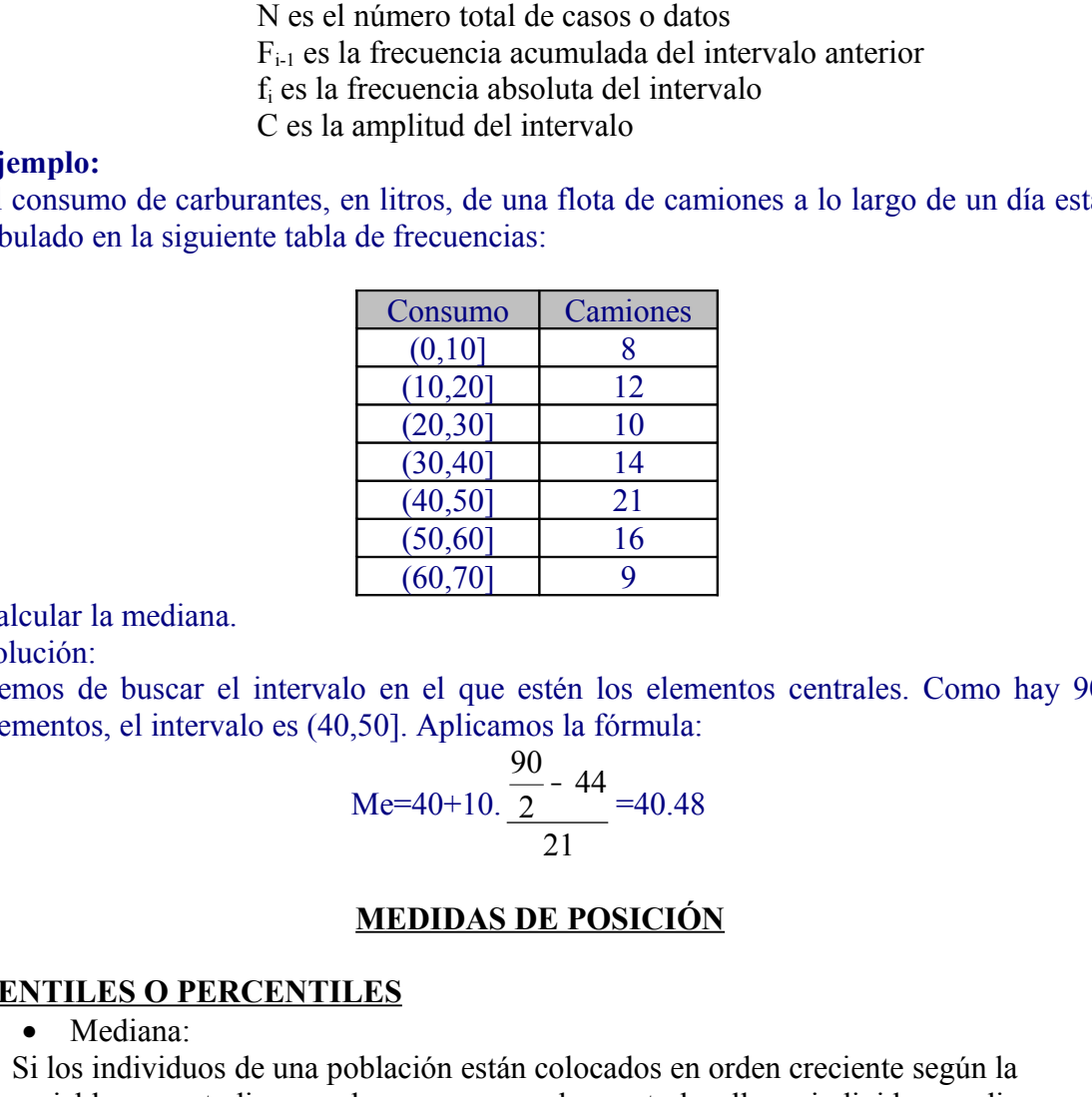

Calcular la mediana.

Solución:

Hemos de buscar el intervalo en el que estén los elementos centrales. Como hay 90 elementos, el intervalo es (40,50]. Aplicamos la fórmula:

$$
Me=40+10.\frac{90}{2}-44=40.48
$$

#### **MEDIDAS DE POSICIÓN**

## **CENTILES O PERCENTILES**

• Mediana:

Si los individuos de una población están colocados en orden creciente según la variable que estudiamos, el que ocupa e valor central se llama individuo mediano, y su valor la "mediana".

La mediana, Me, está situada de modo que antes de ella está el 50% de la población y, detrás, el otro 50%.

Por ejemplo, en la distribución:

$$
6,7,7,7,8,9,10,12,15
$$

$$
M_e = 8
$$

Si el número de individuos fuera par, la mediana sería el valor medio de los dos centrales.

Por ejemplo, en la distribución:

$$
\begin{array}{c} 6,7,7,7,8,9,10,12,15,16 \\ M_e=8.5 \end{array}
$$

• Cuartiles:

Si en vez de partir la totalidad de los individuos en dos mitades, lo hacemos en cuatro partes iguales (todas ellas con el mismo número de individuos), los dos nuevos puntos de separación se llaman "cuartiles".

Cuartil inferior  $Q_1$  es un valor de la variable que deja por debajo de él al 25% de la población, y por encima la 75%.

Cuartil superior  $Q_3$  es un valor de la variable que deja por debajo de él al 75% de la población, y por encima la 25%.

Q2 sería la mediana.

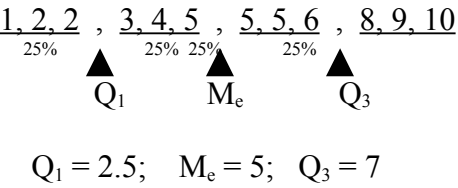

La mediana es 
$$
M_e = p_{50}
$$

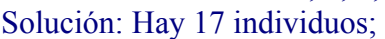

| $Q_2$ seria la inequalia.                                                                                       |
|----------------------------------------------------------------------------------------------------|
| Por ejemplo, en la distribución:                                                                                |
| $\frac{1}{25\%}$ , $\frac{3}{25\%}$ , $\frac{4}{25\%}$ , $\frac{5}{25\%}$ , $\frac{5}{25\%}$ , $\frac{8}{25\%}$ |
| $\overline{Q}_1$ $\overline{M}_e$                                                                               |
| $Q_1 = 2.5$ ; $M_e = 5$ ; $Q_3 = 7$                                                                             |
| Centiles o Percentiles:                                                                                         |
| Si partimos la población en 100 partes y señalamos el lugar que deja debajo k d                                 |
| ellas, el valor de la variable correspondiente a ese lugar se designa por $p_k$ y s                             |
| denomina centil k o percentil k.                                                                                |
| La mediana es $M_e = p_{50}$                                                                                    |
| A la mediana, cuartiles y centiles, se les llama medidas de posición.                                           |
| Veamos unos ejemplos de estas medidas de posición                                                               |
| Ejemplo 1: Calcular M <sub>e</sub> , $Q_1$ , $Q_3$ , $P_{10}$ y $P_{80}$ en la distribución:                    |
| 1, 1, 2, 3, 4, 4, 5, 5, 5, 5, 6, 7, 7, 7, 8, 9, 10                                                              |
| Solución: Hay 17 individuos;                                                                                    |
|                                                                                                    |
|                                                                                                    |
|                                                                                                    |
|                                                                                                    |
|                                                                                                    |
|                                                                                                    |
| Ejemplo 2: En la siguiente distribución de número de hijos de 110 parejas, halla $M_e$ , Q                      |
| $Q_3$ , $P_{20}$ y $P_{99}$                                                                                     |
|                                                                                                    |

Ejemplo 2: En la siguiente distribución de número de hijos de 110 parejas, halla  $M_e$ ,  $Q_1$ ,  $Q_3$ ,  $P_{20}$  y  $P_{99}$ 

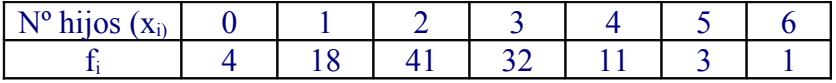

Para calcular la mediana, cuartiles y Percentiles en distribuciones dadas por tablas de frecuencias , necesitamos las frecuencias acumuladas y los %

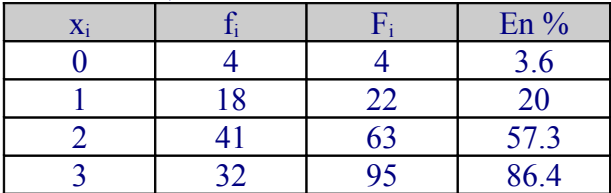

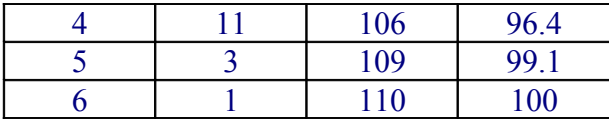

 $M_e = P_{50} = 2$  porque para  $x_i = 2$  la  $F_i$  supera el 50%

 $Q_1 = P_{25} = 2$  porque para  $x_i = 2$  la  $F_i$  supera el 25%

 $Q_3 = P_{75} = 3$  porque para  $x_i = 3$  la  $F_i$  supera el 75%

 $P_{99} = 5$  porque para  $x_i = 5$  la  $F_i$  supera el 99%

 $P_{20} = 1.5$  porque para  $x_i = 1$  la  $F_i$  iguala el 20%. Por tanto el valor 1.5 es superior al 20% de la población, e inferior al 80% restante.

Ejemplo 3:

En la fabricación de cierto tipo de bombillas, se han detectado algunas defectuosas. Se han estudiado 200 cajas de 100 bombillas cada una, obteniéndose la siguiente tabla:

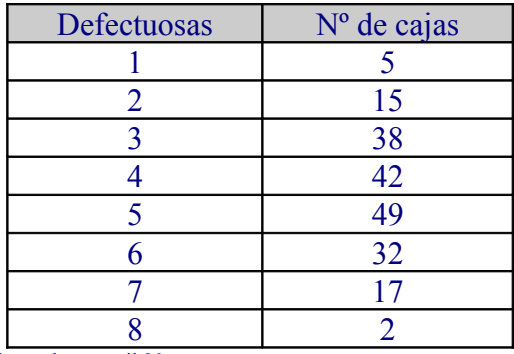

Calcula la mediana, el cuartil superior y el percentil 20.

**Solución:** Formemos la tabla de frecuencias acumuladas:

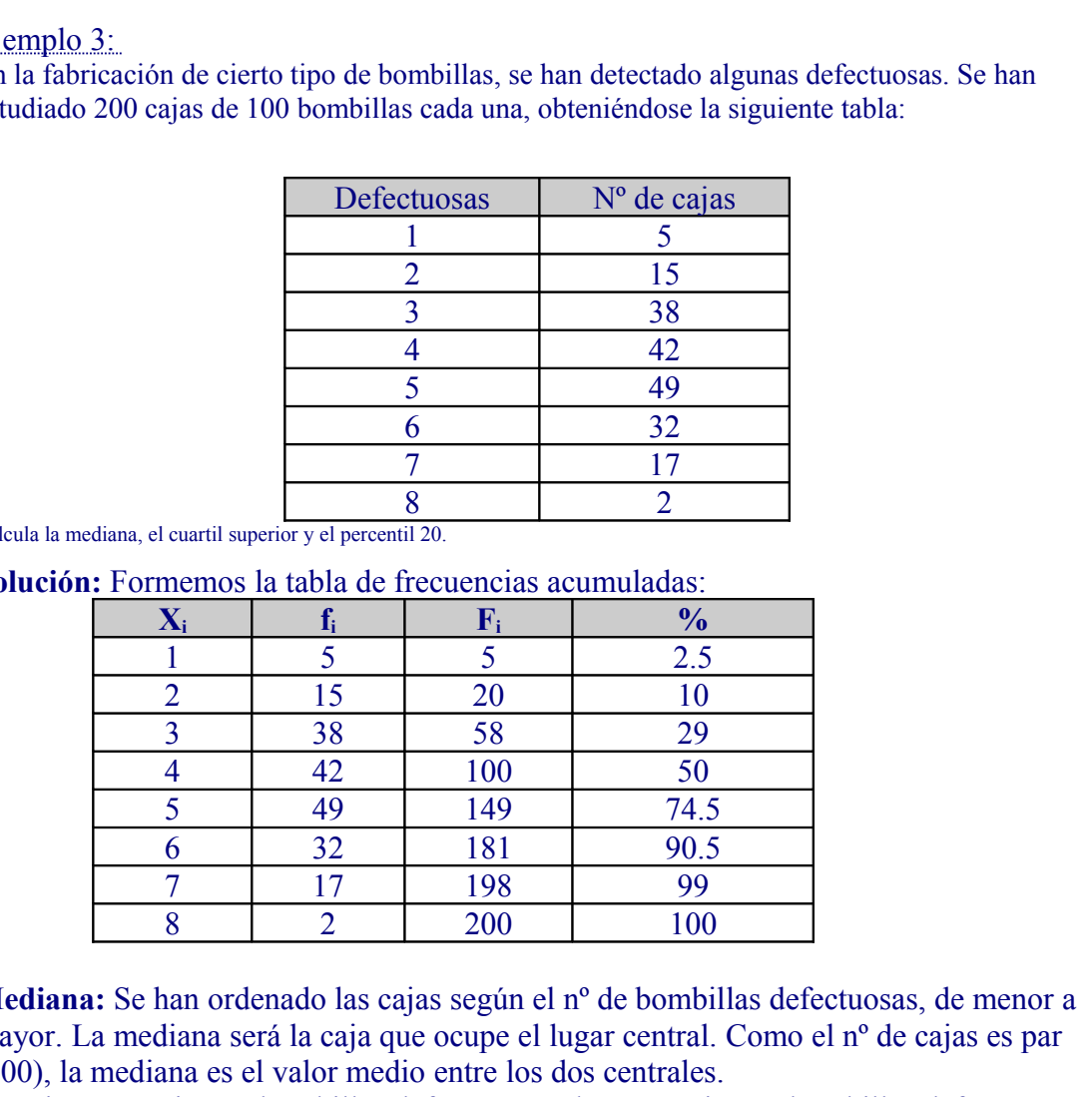

**Mediana:** Se han ordenado las cajas según el nº de bombillas defectuosas, de menor a mayor. La mediana será la caja que ocupe el lugar central. Como el nº de cajas es par (200), la mediana es el valor medio entre los dos centrales.

La caja nº 100 tiene 4 bombillas defectuosas y la nº 101 tiene 5 bombillas defectuosas. Por tanto,  $M_e = (4+5)/2 = 4.5$ 

**El cuartil superior:** corresponde al 75% del total : 0.75.200=150. La caja que ocupa el lugar nº 150 tiene 6 bombillas defectuosas. Por tanto,  $Q_3 = 6$ . El 25% de las cajas tiene 6 o más bombillas defectuosas.

**El percentil 20:** corresponde al 20% del total: 0.20 . 200 = 40. La caja que ocupa el lugar 40 tiene 3 bombillas defectuosas. Por tanto,  $P_{20} = 3$ . El 20% de las cajas tiene 3 o menos bombillas defectuosas.

• En caso de una variable agrupada, las fórmulas para hallar centiles, deciles y cuartiles son:

$$
C_{h} = L_{i-1} + \frac{h \cdot \frac{n}{100} - N_{i-1}}{n_{i}} c_{i}
$$

donde cada elemento tiene el mismo significado que en el cálculo de la mediana.

Para hallar los cuarteles en este caso, nada más que hay que tener en cuenta que:  $Q_1 = C_{25}$   $Q_2 = C_{50} = M_e$   $Q_3 = C_{75}$ 

Para hallar los deciles, tendremos en cuenta que:  $D_1 = C_{10} D_2 = C_{20} D_3 = C_{30} \dots \dots \dots \dots$   $D_9 = C_{90}$ 

Veamos algunos ejemplos:

#### **Ejemplo:**

El consumo de carburantes, en litros, de una flota de camiones a lo largo de un día está tabulado en la siguiente tabla de frecuencias:

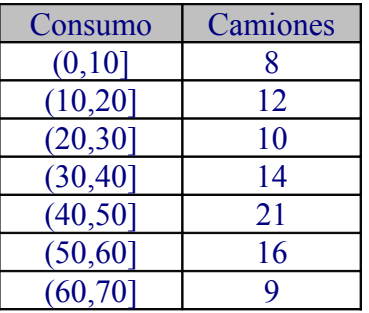

Calcular el cuartil superior  $Q_3$ , el centil 45,  $C_{45}$  y el decil tercero,  $D_3$ 

• Busquemos el intervalo donde se encuentra el Q3, que será en el que se encuentre el elemento que deja a su izquierda un 75% de la población (el 75% de 90 es 67,5).

Haciendo la tabla de las frecuencias absolutas acumuladas:

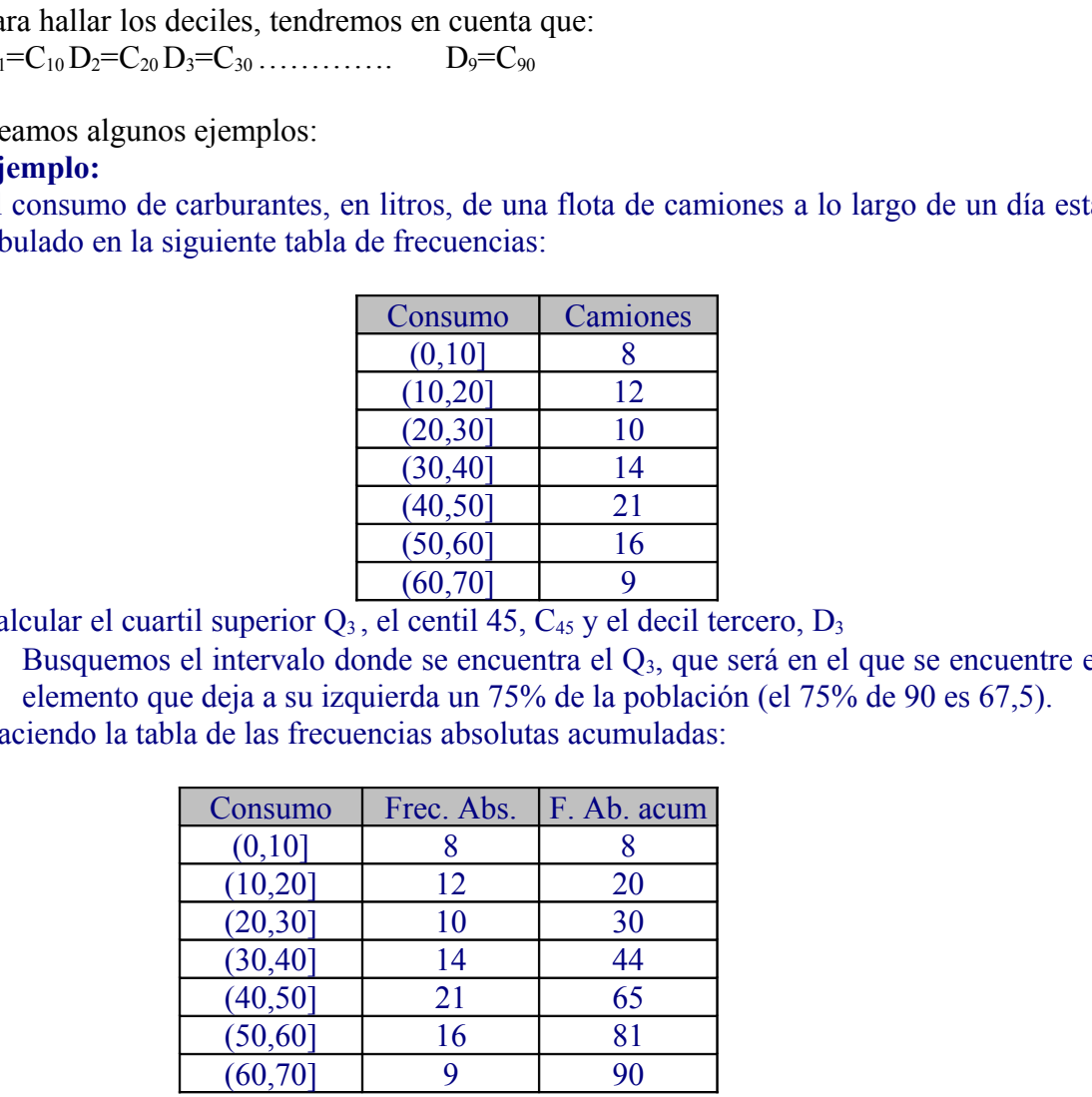

Observamos que el intervalo que buscamos es el (50,60]. Aplicando la fórmula:

$$
Q_3 = 50 + \frac{3.90}{4} - 65
$$
  
10 = 50 +  $\frac{25}{16}$  = 50 + 1,5625 = 51,5625

• Busquemos ahora el intervalo donde queda el elemento que deja a su izquierda al 45% de la población: (45% de 90 es 40,5). Observando la columna de las frecuencias absolutas acumuladas, el intervalo (30,40] contiene el C45. Aplicando la fórmula:

$$
C_{45}=30+\frac{45. \frac{90}{100}-30}{14} \cdot 10 = 30 + 7,5 = 37,5
$$

• Calculemos el  $D_3 = P_{30}$ 

Busquemos el intervalo donde se encuentra el elemento que deja a su izquierda el 30% de la población (30% de 90 es 27). Observando la tabla de frecuencias, el intervalo (20,30] contiene al individuo que ocupa el lugar 27, y aplicando la fórmula de los percentiles:

$$
D_3 = P_{30} = 20 + \frac{30 \cdot \frac{90}{100} - 20}{10} = 27
$$

#### **MEDIDAS DE DISPERSIÓN**

#### **RANGO O RECORRIDO**

Es la diferencia entre el valor mayor y el menor si la variable es no agrupada. Si la variable es agrupada, se calcula la diferencia entre el límite superior del último intervalo y el límite inferior del primer intervalo. 10<br>
MEDIDAS DE DISPERSIÓN<br>
and diferencia entre el valor mayor y el menor si la variable es no agrupada. Si la<br>
iraible es agrupada, se calcula di diferencia entre el límite superior del último interval<br>
valor del recorri

El valor del recorrido sólo tiene en cuenta los valores extremos; en su valor no influyen los demás elementos de la distribución.

Cuanto menor es el rango o recorrido de una distribución, mayor es el grado de representatividad de los valores centrales

Ejemplo: Mercedes y Paco miden 169 y 171 respectivamente. Ana y Luís es otra pareja que miden 145 y 195 respectivamente.

Ambas distribuciones tienen la misma media: 170, pero evidentemente nadie los confundirían por la calle.

El rango de la pareja Mercedes y Paco: 171-169=2

El rango de la pareja Ana y Luís:195-145=50

Diremos por tanto que la 2ª pareja está más dispersa que la 1ª

## Ejemplo 1:

Se ha preguntado a un grupo de 70 alumnos sobre el número de zapatos que calzan, obteniendo los resultados de la siguiente tabla:

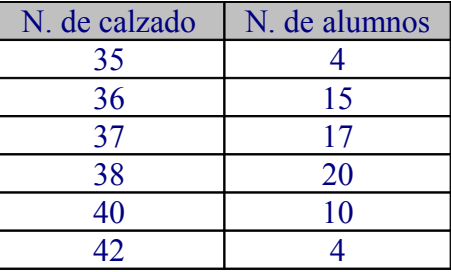

El rango o recorrido será 42-35 = 7

Ejemplo 2:

El consumo de carburantes, en litros, de una flota de camiones a lo largo de un día está tabulado en la siguiente tabla de frecuencias:

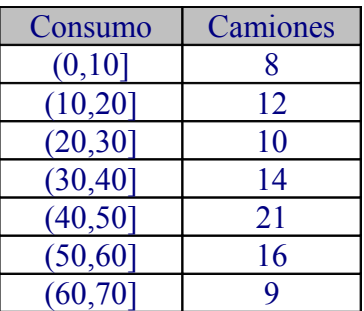

Al ser agrupada, el rango o recorrido es  $70-0 = 70$ 

# **DESVIACIÓN MEDIA**

Es la media de las desviaciones de los valores de la variable respecto a la media de la distribución (siendo la desviación respecto de la media:  $|x_i - \overline{x}|$ ):

$$
DM = |x_1 - \overline{x}| f_1 + |x_2 - \overline{x}| f_2 + \dots + |x_k - \overline{x}| f_k = \frac{\sum_{i=1}^k |x_i - \overline{x}| f_i}{N}
$$

Es una medida muy poco utilizada por la complicación de su cálculo.

Si la DM es muy pequeña, indica que hay una gran concentración de valores en torno a la media.

Si la variable está agrupada en intervalos, tomamos  $x_i$  la marca de la clase.

## **VARIANZA**

Es la media aritmética de los cuadrados de las desviaciones respecto de la media. Se representa por  $\sigma^2$ , y viene dada por la expresión:

$$
\sigma^{2} = \frac{(x_{1} - \overline{x})^{2} . f_{1} + (x_{2} - \overline{x})^{2} . f_{2} + \cdots + (x_{n} - \overline{x})^{2} . f_{n}}{f_{1} + f_{2} + \cdots + f_{n}} = \frac{\sum_{i=1}^{n} (x_{i} - \overline{x})^{2} . f_{i}}{\sum_{i=1}^{n} f_{i}} = \frac{\sum_{i=1}^{n} (x_{i} - \overline{x})^{2} . f_{i}}{N}
$$

(vamos a obtener una segunda expresión para  $\sigma^2$  que vamos a utilizar con frecuencia)

**DESVIACION MEDIA**  
\nEs la media de las desviaciones de los valores de la variable respecto a la media de la distribución (siendo la desviación respecto de la media: 
$$
|x_i - \overline{x}|
$$
).  
\n $DM = |x_1 - \overline{x}|f_1 + |x_2 - \overline{x}|f_2 + \dots + |x_k - \overline{x}|f_k = \frac{\sum_{i=1}^{k} |x_i - \overline{x}|f_i}{N}$   
\nEs una medida muy poco utilizada por la complicación de su cálculo.  
\nSi la DM es muy pequêña, indica que hay una gran concentración de valores en torno a la media.  
\nSi la variable está agrupada en intervals, tomamos x; la marca de la clase.  
\n**VALUATEA**  
\nEs la media aritmética de los cuadrados de las desviaciones respecto de la media. Se  
\nrepresenta por  $\sigma^2$ , y viene dada por la expresión:  
\n
$$
\sigma^2 = \frac{(x_1 - \overline{x})^2 f_1 + (x_2 - \overline{x})^2 f_2 + \dots + (x_n - \overline{x})^2 f_n}{f_1 + f_2 + \dots + f_n} = \frac{\sum_{i=1}^{n} (x_i - \overline{x})^2 f_i}{\sum_{i=1}^{n} f_i} = \frac{\sum_{i=1}^{n} (x_i - \overline{x})^2 f_i}{N}
$$
  
\n(vamos a obtener una segunda expresión para  $\sigma^2$  que vamos a utilizar con frecuencia)  
\n
$$
\frac{(x_1 - \overline{x})^2 f_1 + (x_2 - \overline{x})^2 f_2 + \dots + (x_n - \overline{x})^2 f_n}{f_1 + f_2 + \dots + f_n} = \frac{x_1^2 f_1 + x_2^2 f_2 + \dots + x_n^2 f_n}{f_1 + f_2 + \dots + f_n} + \frac{\overline{x}^2 f_1 + \overline{x}^2 f_2 + \dots + \overline{x}^2 f_n}{f_1 + f_2 + \dots + f_n} = \frac{2x_1 \overline{x} f_1 + 2x_2 \overline{x} f_2 + \dots + 2x_n \overline{x} f_n}{\sum_{i=1}^{n} f_i} = \frac{\sum_{i=1}^{n} x_i^2 f_i}{\sum_{i=1}^{n} f_i} = \frac{\sum_{i=1}^{n} x_i^2 f_i}{\sum_{i=1}^{n} f_i} = \frac{\sum_{i=1}^{
$$

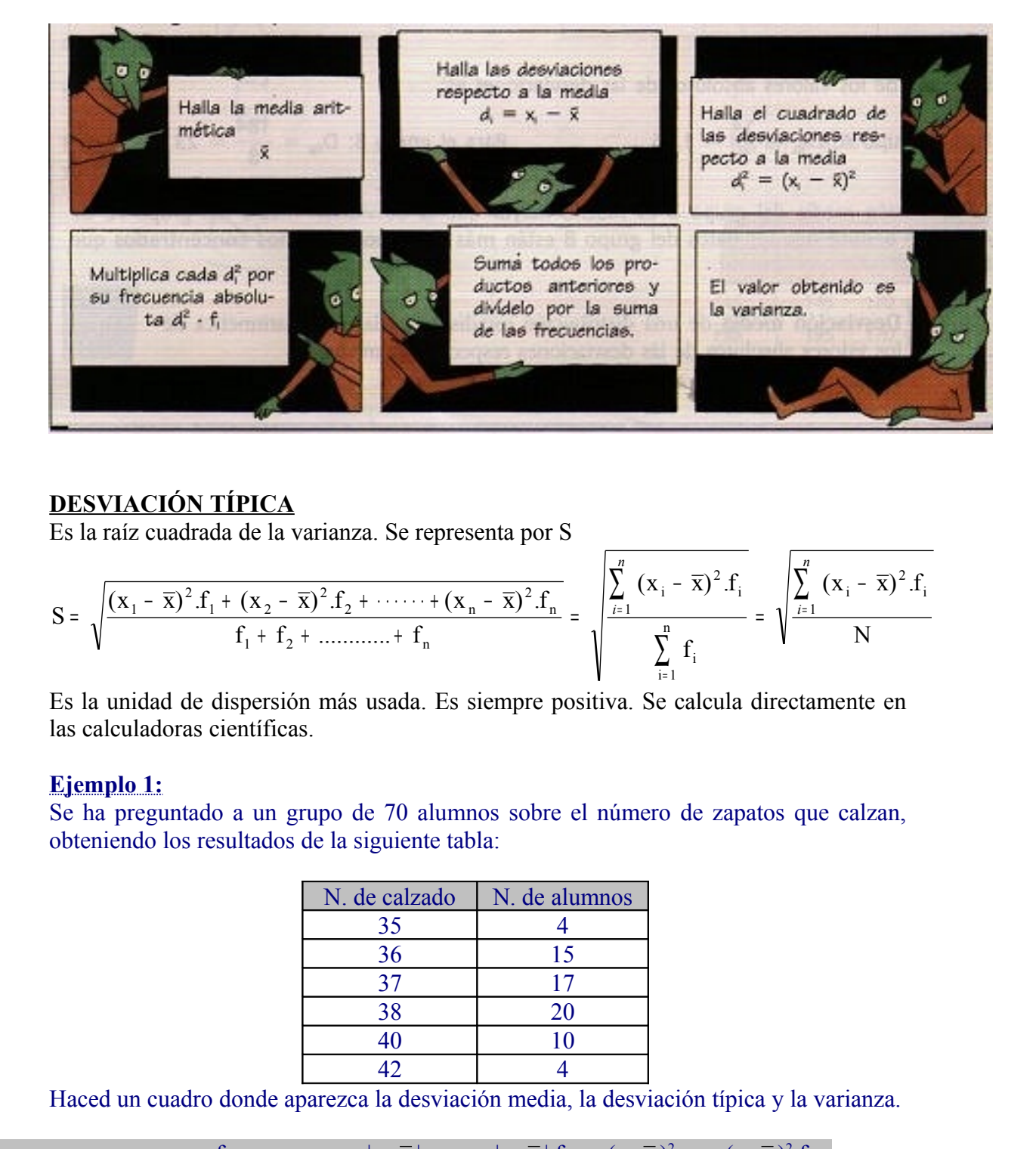

# **DESVIACIÓN TÍPICA**

Es la raíz cuadrada de la varianza. Se representa por S

$$
S = \sqrt{\frac{(x_1 - \overline{x})^2 f_1 + (x_2 - \overline{x})^2 f_2 + \dots + (x_n - \overline{x})^2 f_n}{f_1 + f_2 + \dots + f_n}} = \sqrt{\sum_{i=1}^n (x_i - \overline{x})^2 f_i} = \sqrt{\sum_{i=1}^n (x_i - \overline{x})^2 f_i}
$$

Es la unidad de dispersión más usada. Es siempre positiva. Se calcula directamente en las calculadoras científicas.

## **Ejemplo 1:**

Se ha preguntado a un grupo de 70 alumnos sobre el número de zapatos que calzan, obteniendo los resultados de la siguiente tabla:

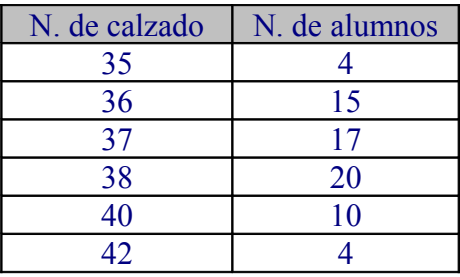

Haced un cuadro donde aparezca la desviación media, la desviación típica y la varianza.

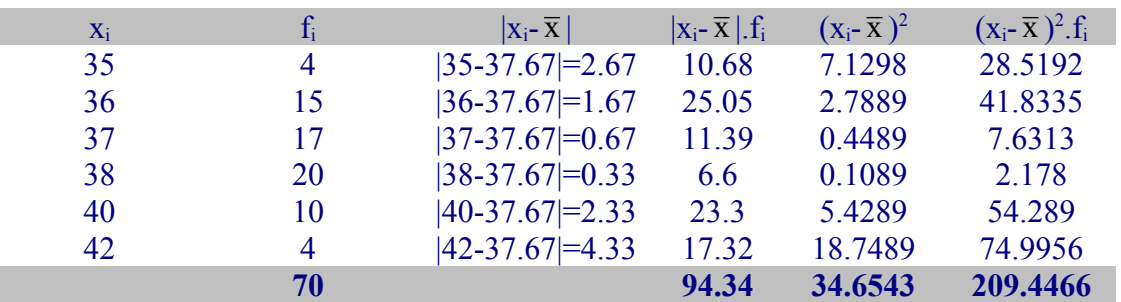

Por tanto:

La desviación media DM = 94.34/70 = 1.348

La varianza  $S^2 = 209.4466/70 = 2.992$ La desviación típica  $S = 1.72973$ 

# **Ejemplo 2:**

El consumo de carburantes, en litros, de una flota de camiones a lo largo de un día está tabulado en la siguiente tabla de frecuencias:

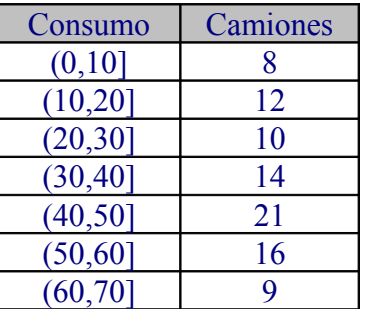

Haced un cuadro donde aparezca la desviación media, la desviación típica y la varianza. Calculamos  $\bar{x}$  = 37.44

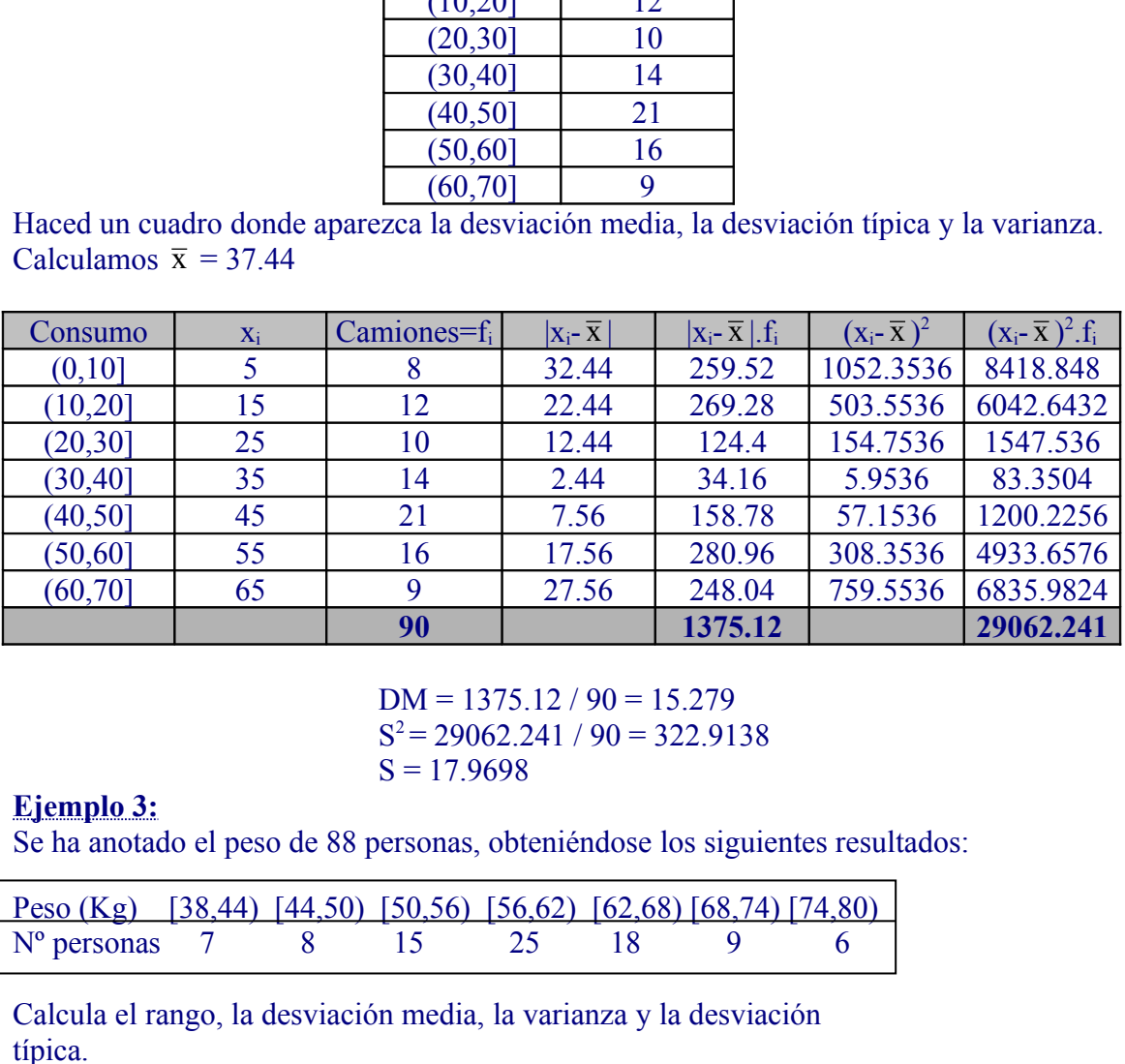

 $DM = 1375.12 / 90 = 15.279$  $S^2$  = 29062.241 / 90 = 322.9138  $S = 17.9698$ 

**Ejemplo 3:**

Se ha anotado el peso de 88 personas, obteniéndose los siguientes resultados:

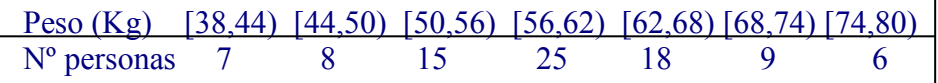

Calcula el rango, la desviación media, la varianza y la desviación típica.

Calculemos primeramente la media aritmética:  $= 5204/88 = 59.14$ 

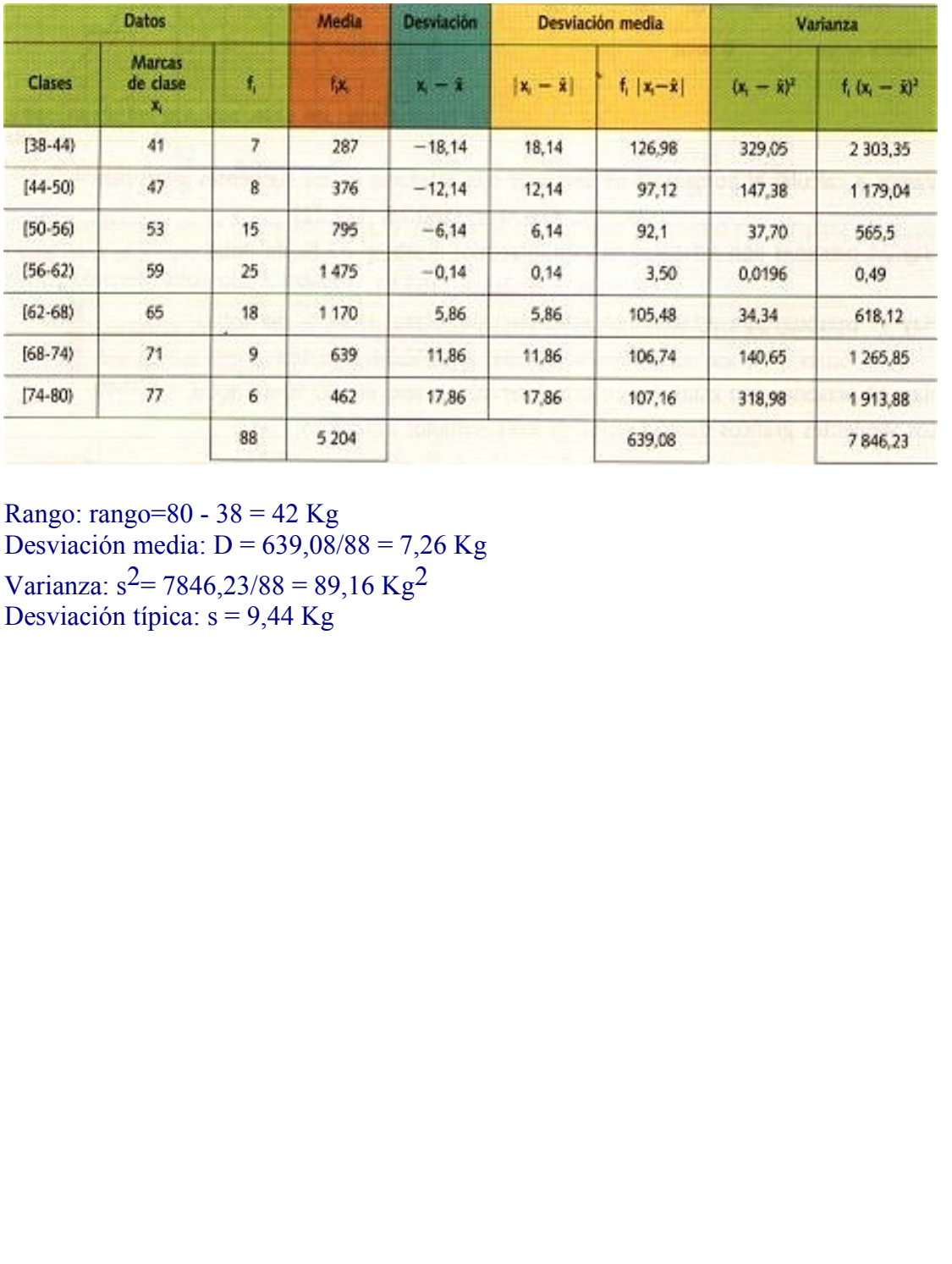

Rango: rango=80 - 38 = 42 Kg Desviación media:  $D = 639,08/88 = 7,26$  Kg Varianza:  $s^2$  = 7846,23/88 = 89,16 Kg<sup>2</sup> Desviación típica:  $s = 9,44$  Kg

#### **EJERCICIOS RESUELTOS**

**1) Un inspector de autobuses toma nota de los minutos de retraso con que llegan los autobuses a una parada. Su trabajo queda reflejado en el siguiente diagrama de barras:**

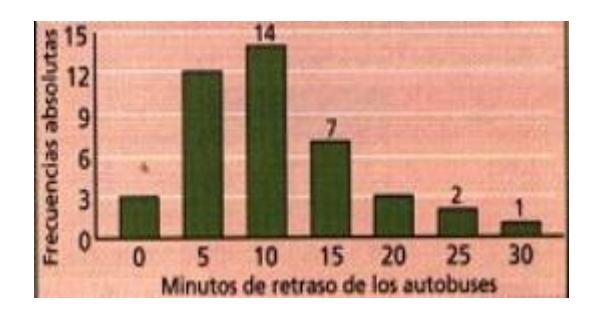

#### **Halla la varianza y el rango.**

Resolución: Formemos la siguiente tabla:

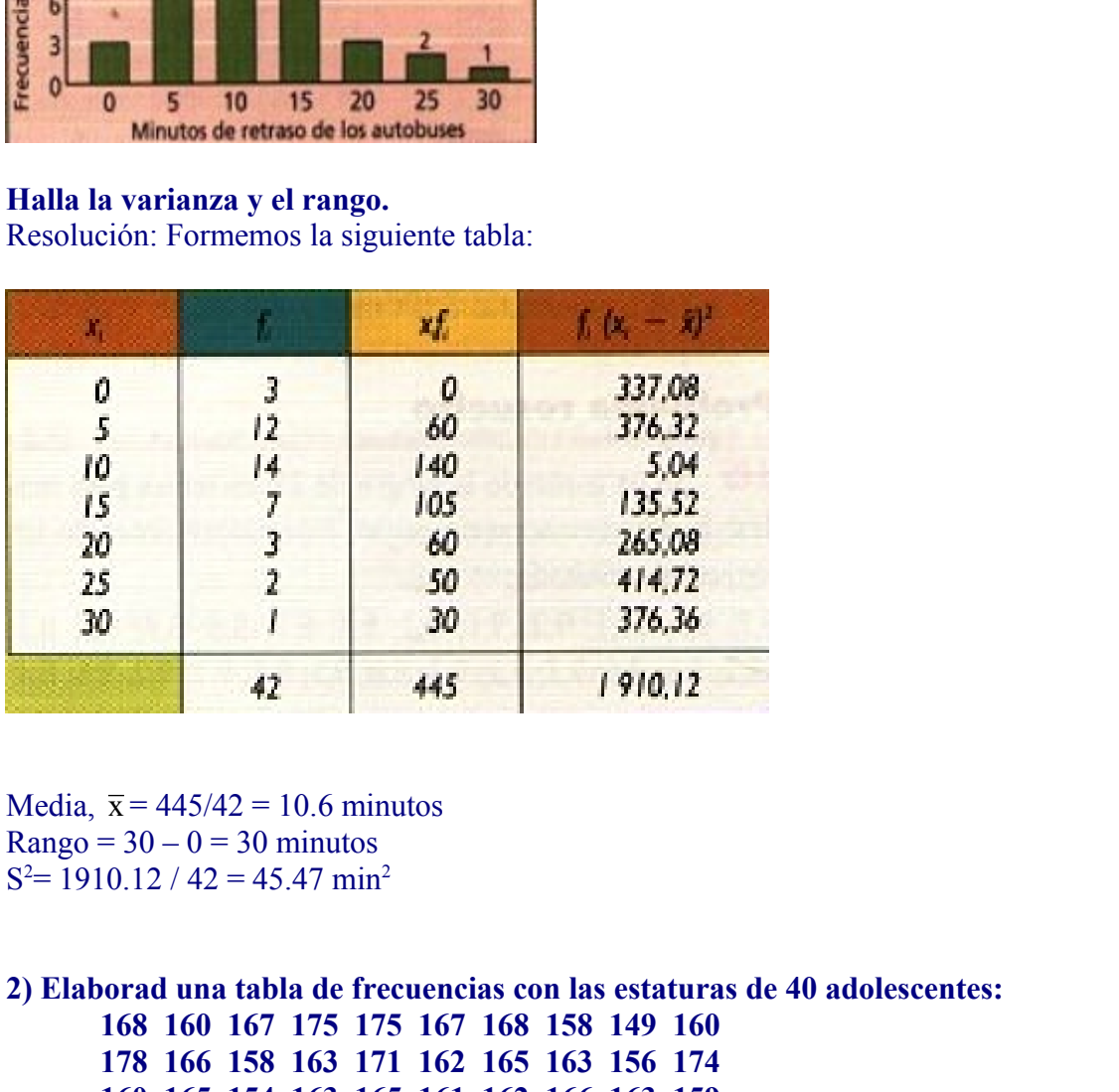

Media,  $\overline{x}$  = 445/42 = 10.6 minutos  $Range = 30 - 0 = 30$  minutos  $S^2$  = 1910.12 / 42 = 45.47 min<sup>2</sup>

#### **2) Elaborad una tabla de frecuencias con las estaturas de 40 adolescentes:**

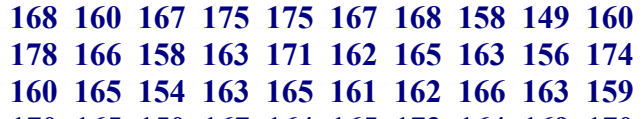

**170 165 150 167 164 165 173 164 169 170**

Resolución: El nº de valores distintos que hay es grande (mayor que 20), por eso lo adecuado es clasificarlos en intervalos. Para ello procedemos así:

- localizamos los valores extremos: el menor 149 y el mayor 178. Hallamos su diferencia: 178-149=29 (este es el valor del recorrido).
- Puesto que el nº de datos es pequeño (solo 40), decidimos que el nº de intevalos sea pequeño (por ej, 6). Buscamos un nº mayor que el recorrido y que sea múltiplo de 6, por ej. 30 (el recorrido era 29). De este modo, cada uno de los seis intevalos tendrá una longitud igual a 5
- Formamos los intervalos comenzando por un nº algo menor que el 149 y de modo que los seis intervalos abarquen a la totalidad de los datos.
- Repartimos los cuarenta datos en los seis intervalos. (Es conveniente tomar los intervalos con extremos no enteros para que no haya duda de si un valor pertenece a un intervalo o al siguiente.

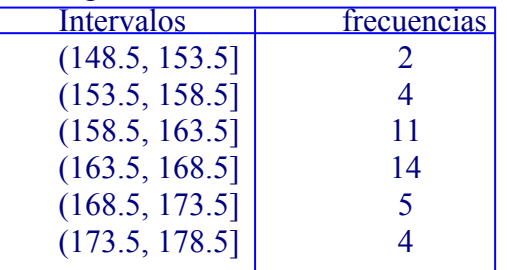

**3) Calcula la media y la desviación típica del ejercicio anterior.** Resolución: construyamos la siguiente tabla

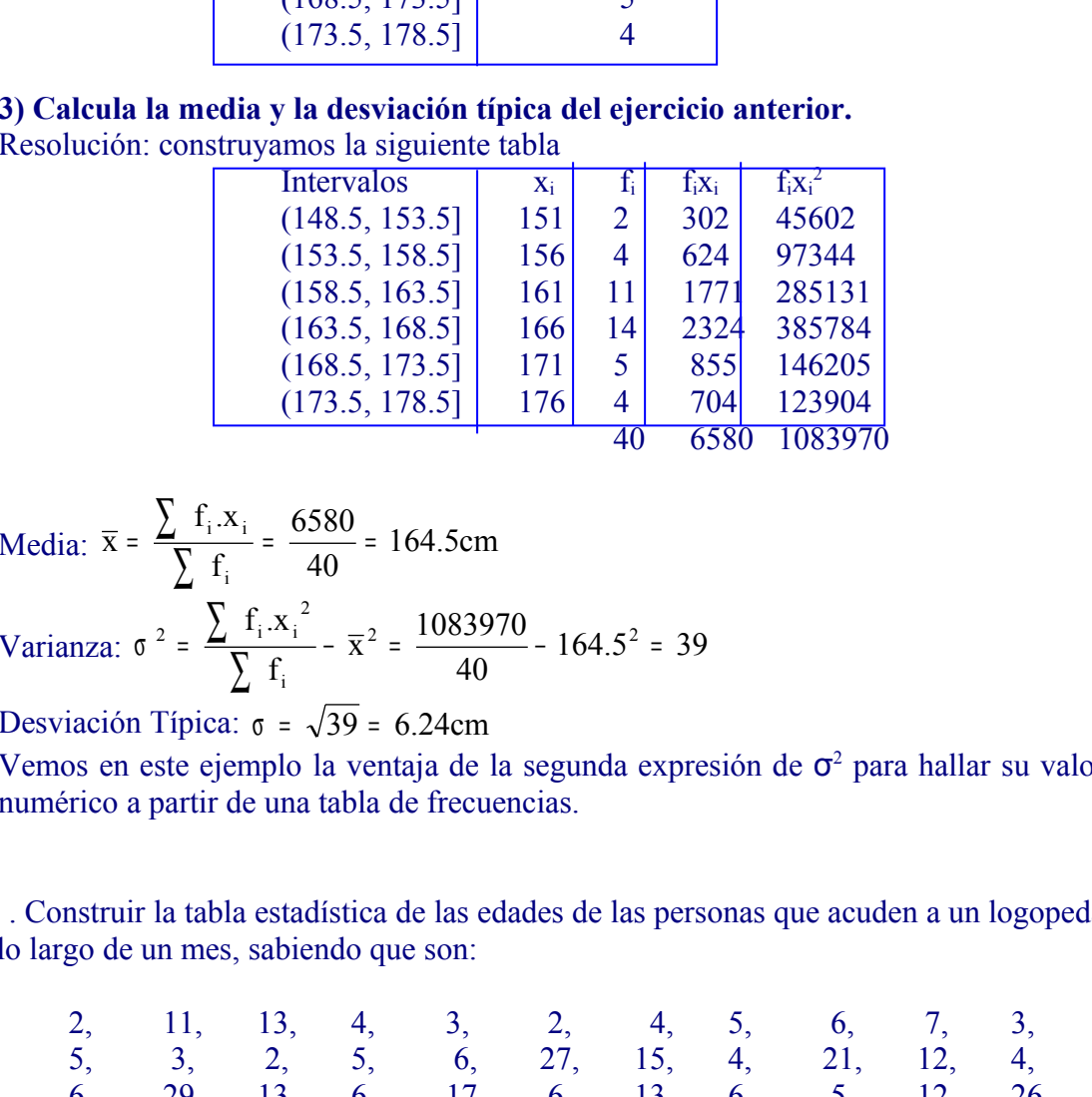

Media: 
$$
\overline{x} = \frac{\sum f_i . x_i}{\sum f_i} = \frac{6580}{40} = 164.5 \text{cm}
$$
  
Varianza:  $\sigma^2 = \frac{\sum f_i . x_i^2}{\sum f_i} - \overline{x}^2 = \frac{1083970}{40} - 164.5^2 = 39$ 

Desviación Típica:  $\sigma = \sqrt{39} = 6.24$ cm

Vemos en este ejemplo la ventaja de la segunda expresión de  $\sigma^2$  para hallar su valor numérico a partir de una tabla de frecuencias.

**4)** . Construir la tabla estadística de las edades de las personas que acuden a un logopeda a lo largo de un mes, sabiendo que son:

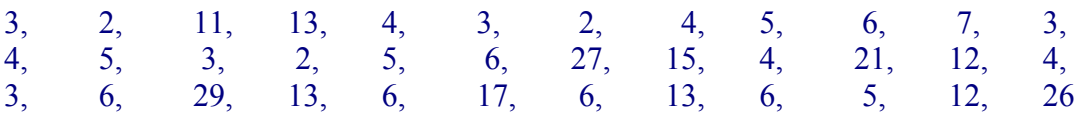

*Como hay 36 datos, el número de clases que debemos formar puede ser aproximadamente la raíz cuadrada de 36, es decir 6 clases. Si el intervalo los extendemos de 0 hasta 30, al dividir por 6 se tiene que la amplitud de cada clase debe ser 5.*

Este sería un ejemplo de tabla estadística para una variable estadística continua (la edad de una persona no tiene por qué ser un número entero).

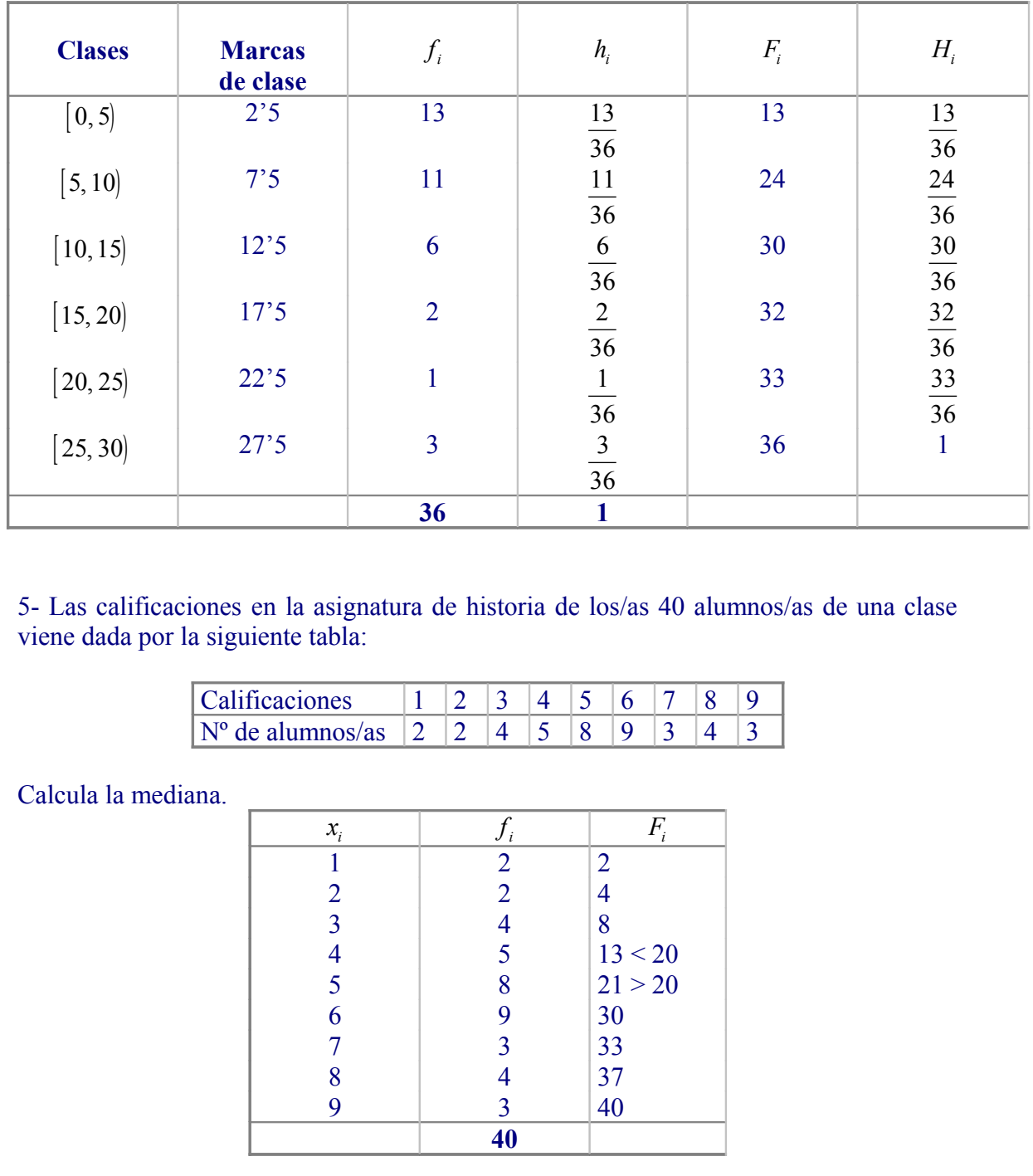

5- Las calificaciones en la asignatura de historia de los/as 40 alumnos/as de una clase viene dada por la siguiente tabla:

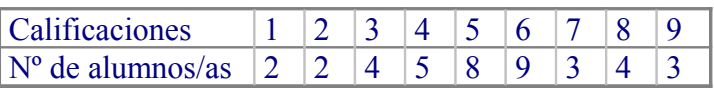

Calcula la mediana.

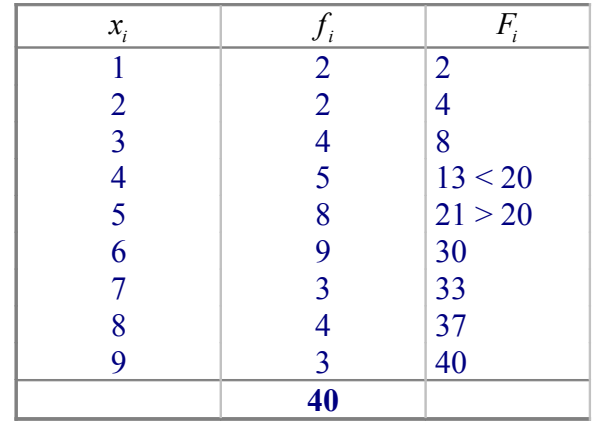

La mediana es  $M_e = 5$ , dado que es el primer valor de la variable cuya frecuencia absoluta acumulada, 21, excede la mitad del número de datos, 20.

6- Consideremos la siguiente tabla de frecuencias:

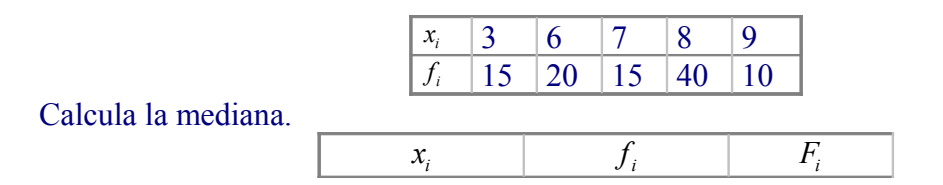

|   | 15         | 15          |
|---|------------|-------------|
|   | 20         | 35          |
|   | 15         | $50 \le 50$ |
| 8 | 40         | 90 > 50     |
|   | 10         | 100         |
|   | <b>100</b> |             |

Como 50 coincide con la frecuencia acumulada del valor 7, la mediana vendrá dada por la semisuma de 7 y el valor siguiente, 8. Por tanto  $M_e = \frac{7+8}{2}$ 2 7'5 .

7- Se ha aplicado un test sobre satisfacción en el trabajo a 88 empleados/as de una fábrica, obteniéndose los siguientes resultados:

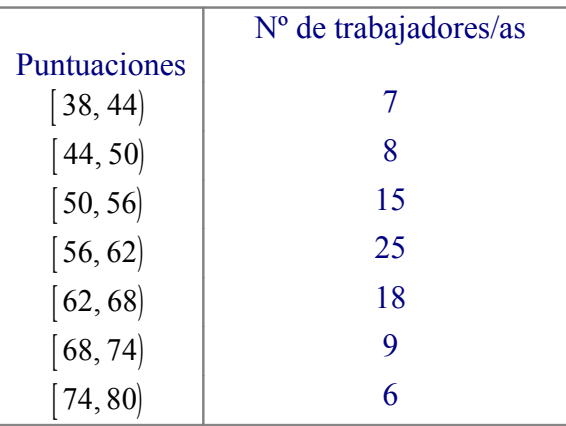

Calcula la mediana.

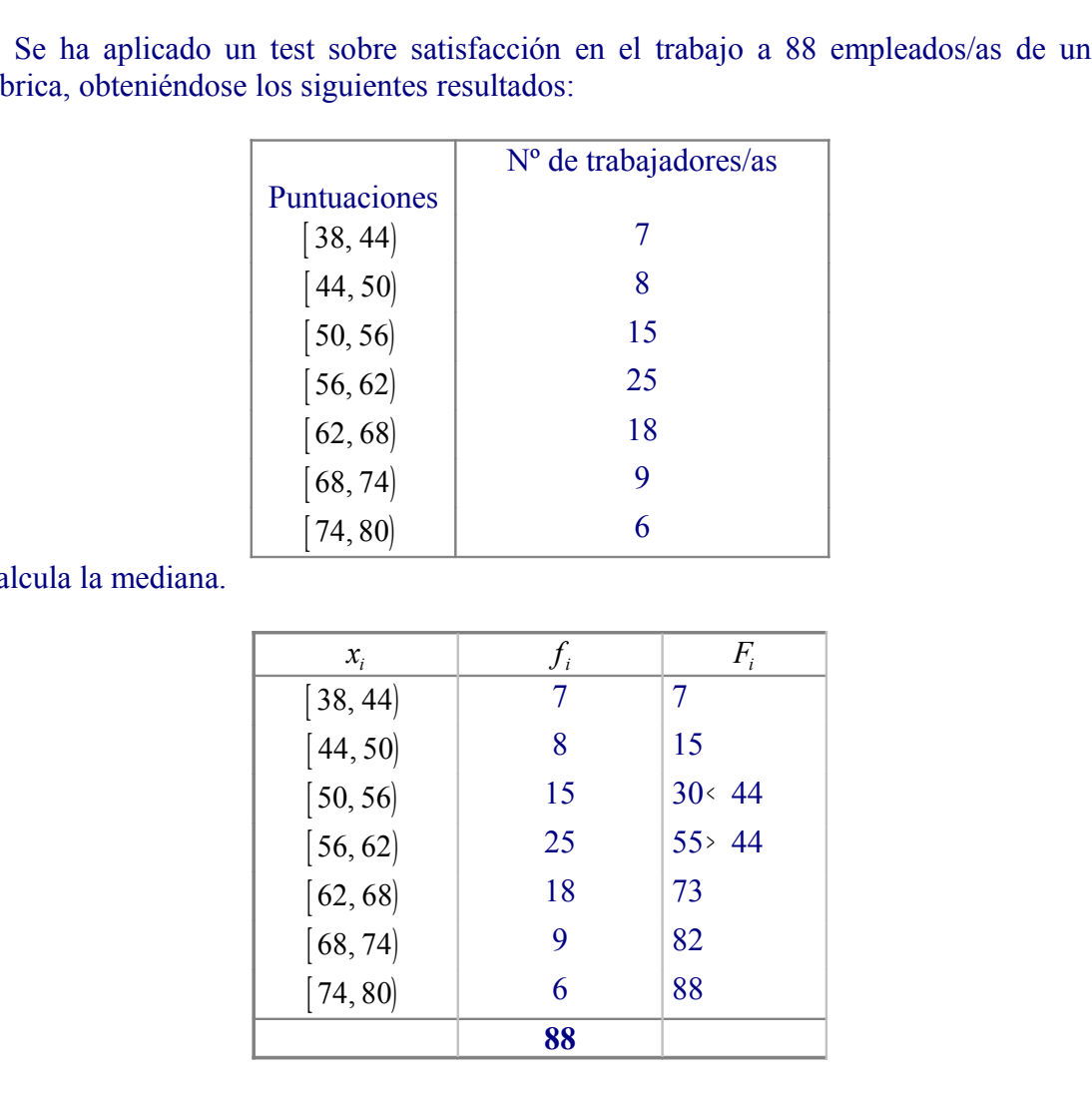

La clase mediana es el intervalo [56, 62].  $\mathcal{R}$ 

$$
M_e = 56 + 6 \cdot \frac{\frac{88}{2} - 30}{25} = 59'36
$$

### **Observaciones**

1. La mediana es particularmente útil en los siguientes casos:

a) Cuando entre los datos existe alguno muy extremo que afecta a la

media.

abierta.

b) Cuando los datos están agrupados en clases y alguna de ellas es

2. Como consecuencia de definición de mediana, se tiene que el 50% de los datos son menores o iguales que ella y el 50% restante son mayores o iguales.

3. La mediana depende del orden de los datos y no de su valor.

8- Las calificaciones en la asignatura de historia del arte de los 40 alumnos/as de una clase viene dada por la siguiente tabla:

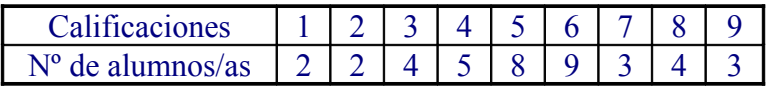

Rango: 9-1=8 Varianza y desviación típica:

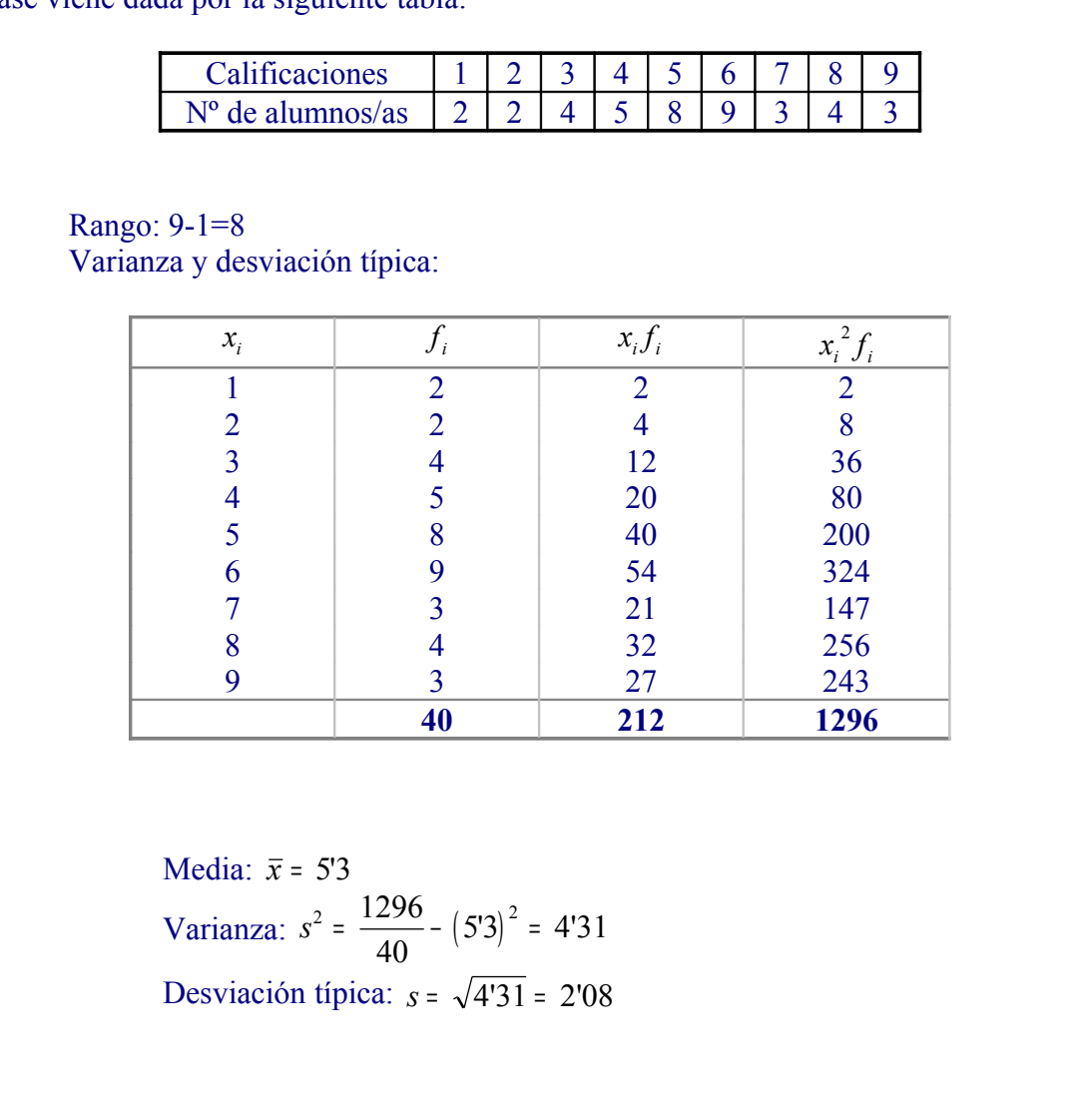

Media:  $\bar{x}$  = 5'3 Varianza:  $s^2 = \frac{1296}{40} - (53)^2$  $=\frac{1250}{10} - (53)^2 = 431$ Desviación típica:  $s = \sqrt{4'31} = 2'08$